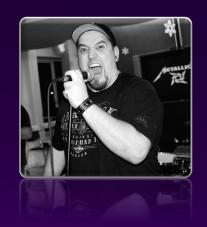

#### **Todor Todorov**

Senior Software Engineer @ Payhawk

# CQRS and Event Sourcing: Because Life's Too Short for Boring Apps

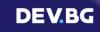

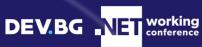

#### todor@devbg:~\$ whoami

```
器 Senior Software Engineer @ Payhawk;
器 Clean code fanatic;
器 DevOps evangelist;
器 Speaker;
器 Father of 3 boys;
器 Karaoke enthusiast;
```

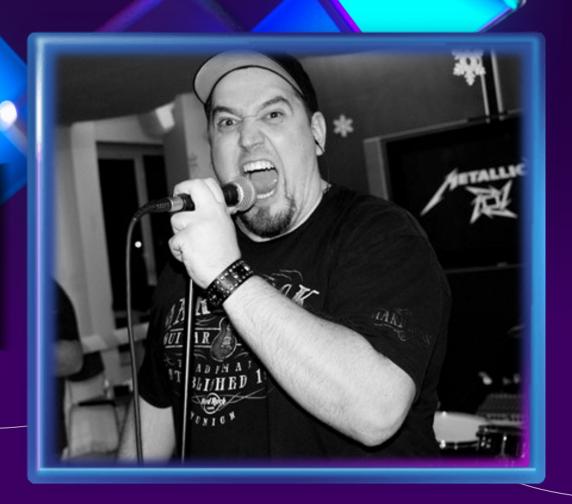

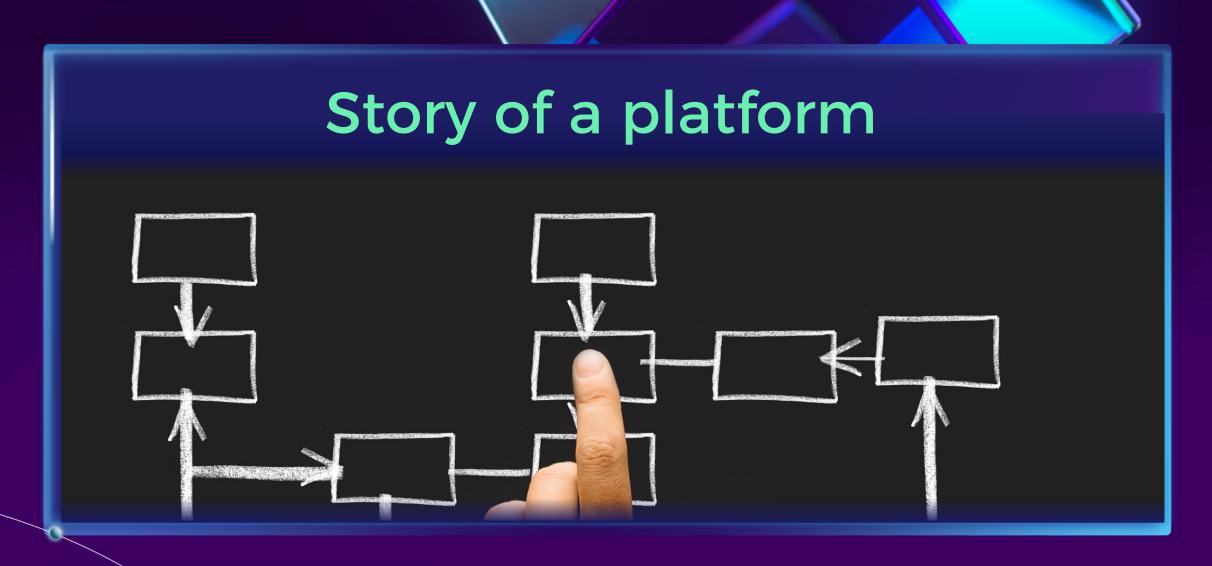

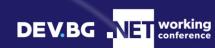

# Approval process

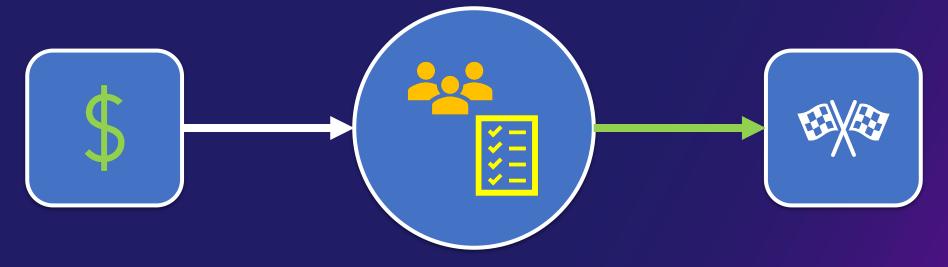

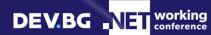

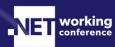

## A trivial (boring) approach

#### Instances

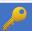

Id

[guid]

**Payload** 

[xml]

**DateCreated** 

[datetime]

#### **UserTasks**

Id

[guid]

UserId

[guid]

FK InstanceId

[guid]

**DateCreated** 

[datetime]

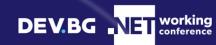

# History of instances?

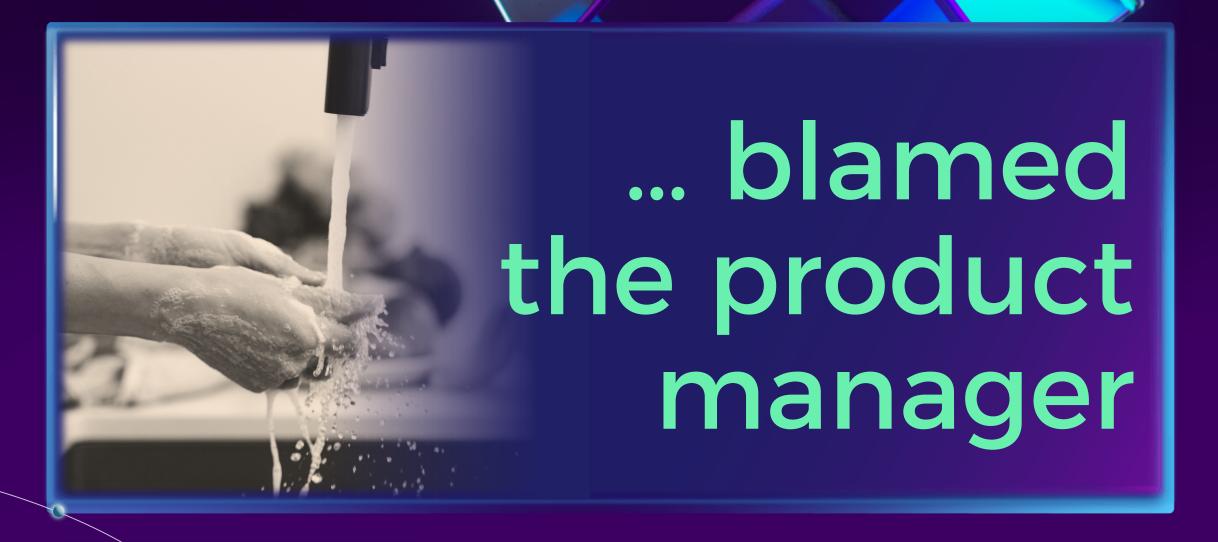

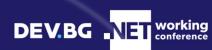

## We "fixed" it!

#### **Instances**

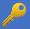

Id

[guid]

Payload [xml]

**State** [enum]

**DateCreated** [datetime]

**DateModified** [datetime]

#### **UserTasks**

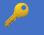

Id

[guid]

**UserId** 

[guid]

**FK InstanceId** 

[guid]

**DateCreated** 

[datetime]

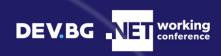

# History of steps?

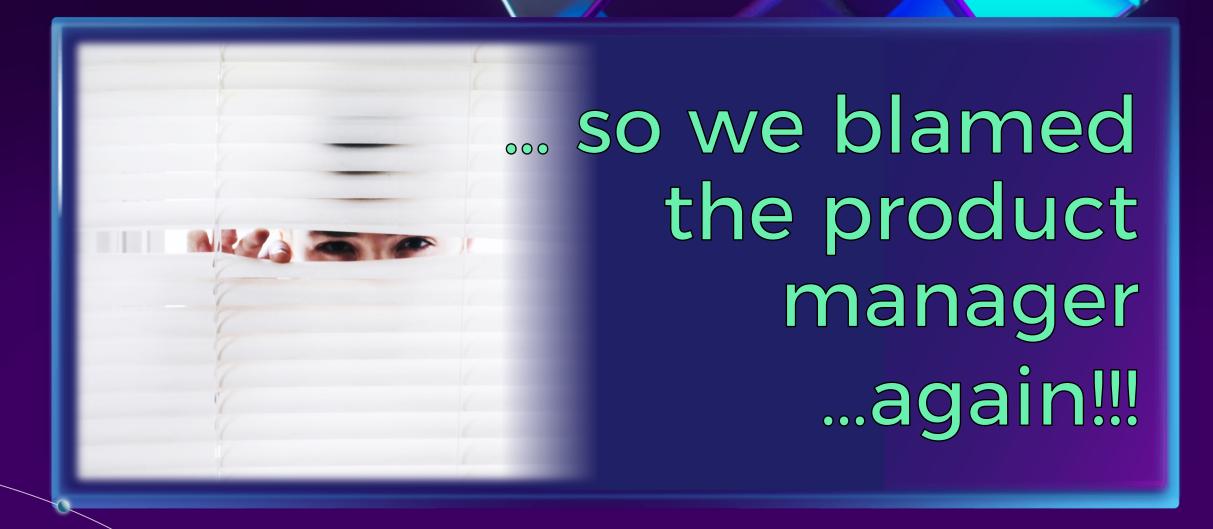

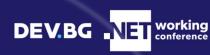

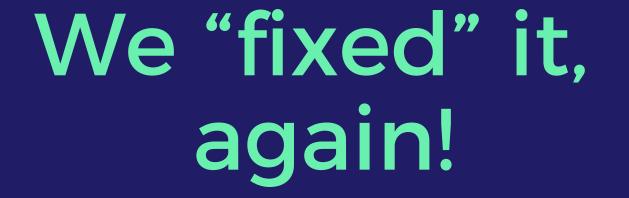

#### Instances

Id

[guid]

**Payload** 

[xml]

**State** 

[enum]

**DateCreated** 

[datetime]

**DateModified** 

[datetime]

#### **UserTasks**

Id

[guid]

UserId

[guid]

**FK InstanceId** 

[guid]

**DateCreated** 

[datetime]

#### **HistoryDetails**

Id

[guid]

**Data** 

[xml]

Instanceld

[guid]

**DateCreated** 

[datetime]

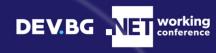

### What happened?

- Instances & Tasks => very big
- GetTasks
- Fix process
- New features
- P Debug issues
- **DB** migrations:

- => very slow
- => manual work
- => more time
- => heroism Complex Fragile Downtime

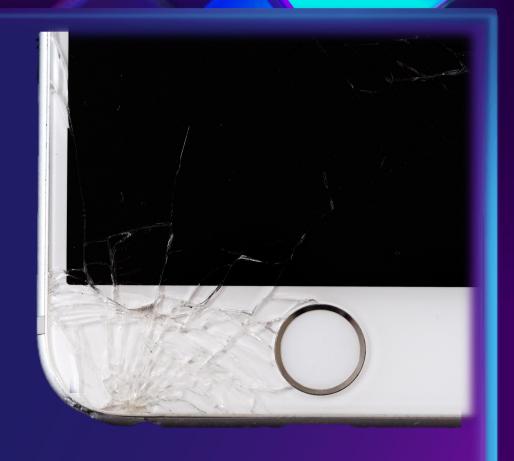

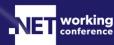

# Our team, looking at our platform

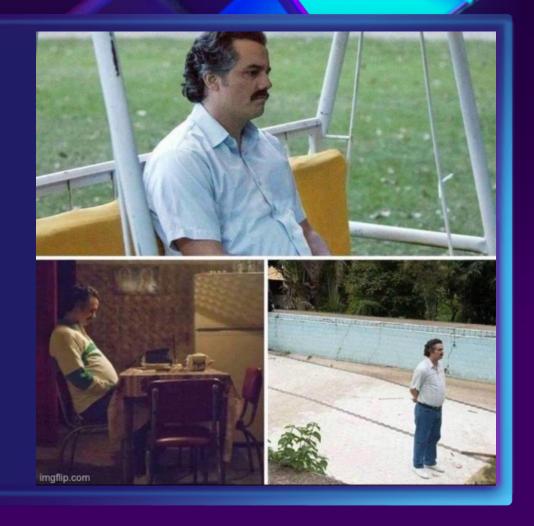

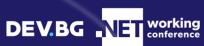

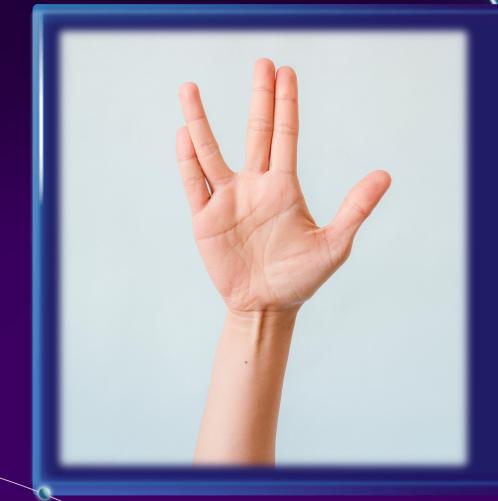

# CQRS? Event Sourcing?

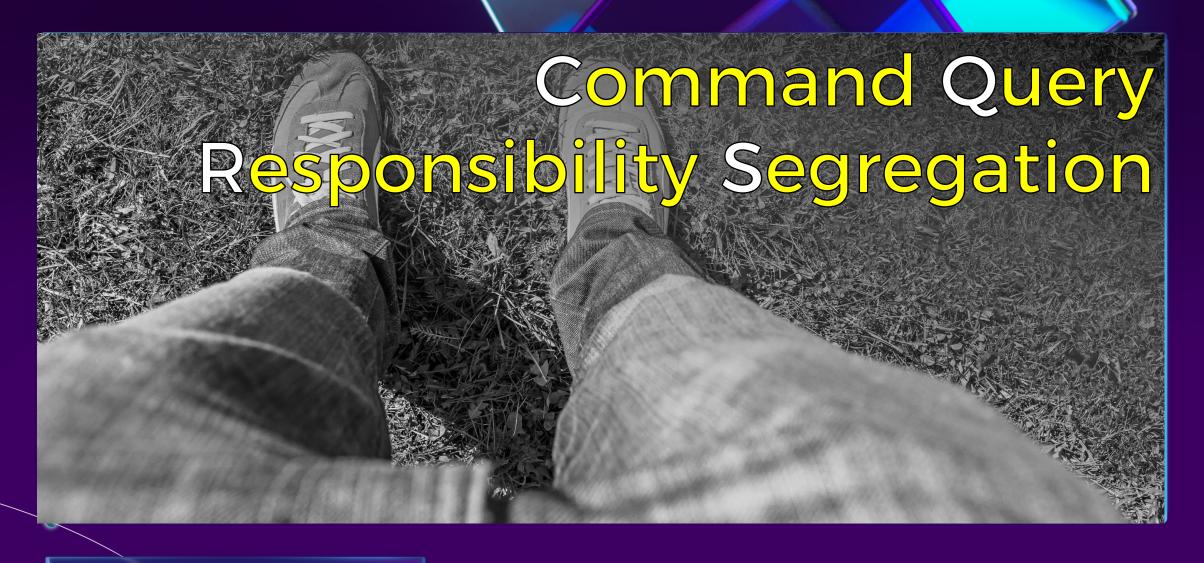

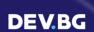

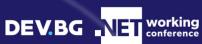

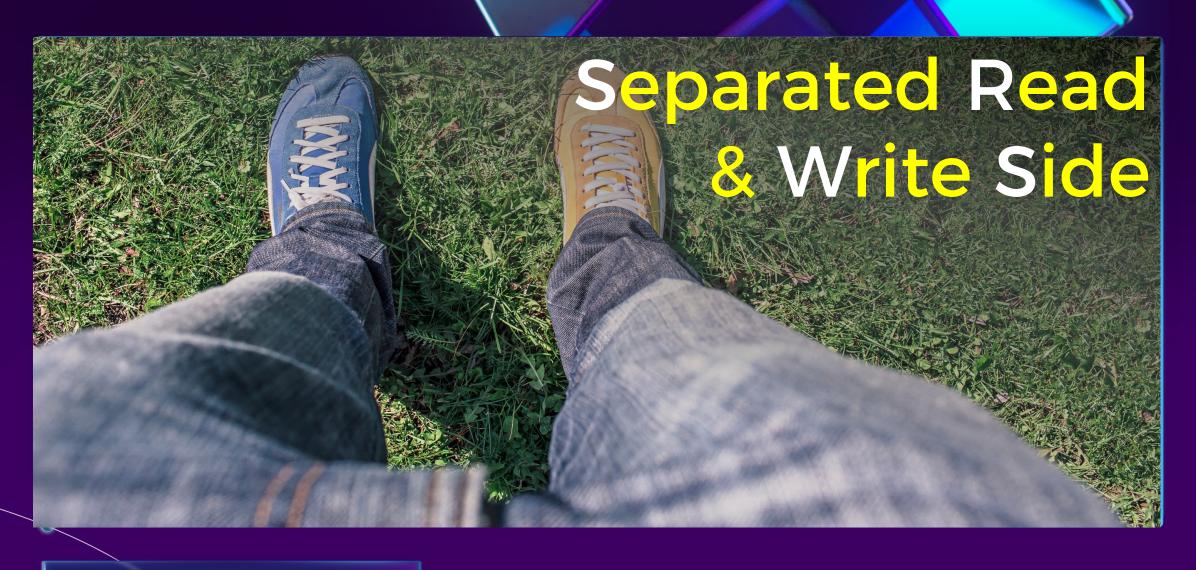

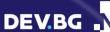

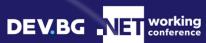

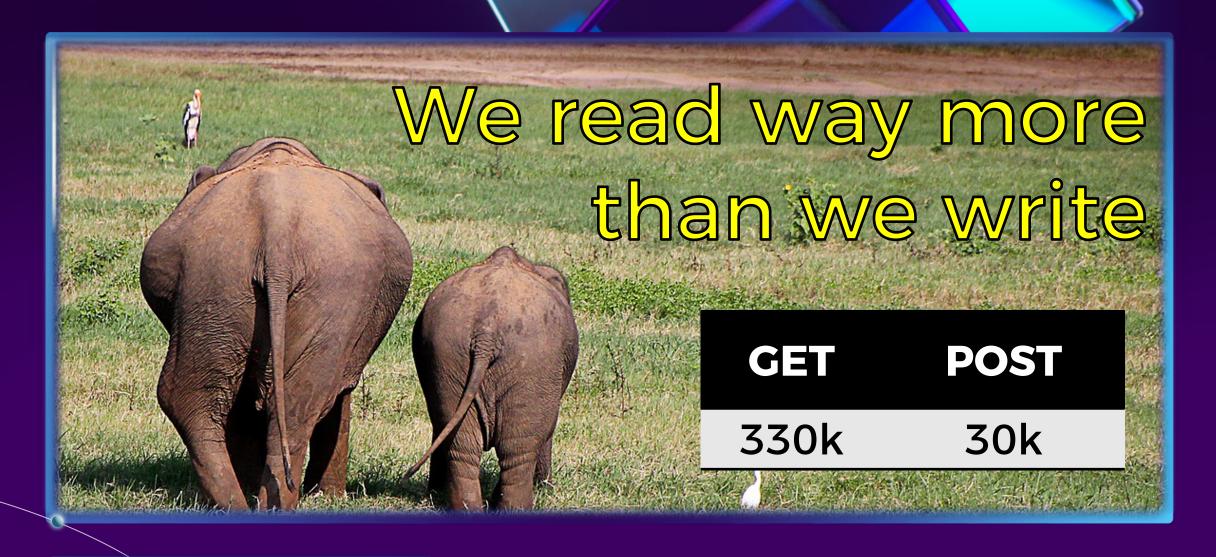

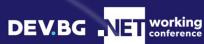

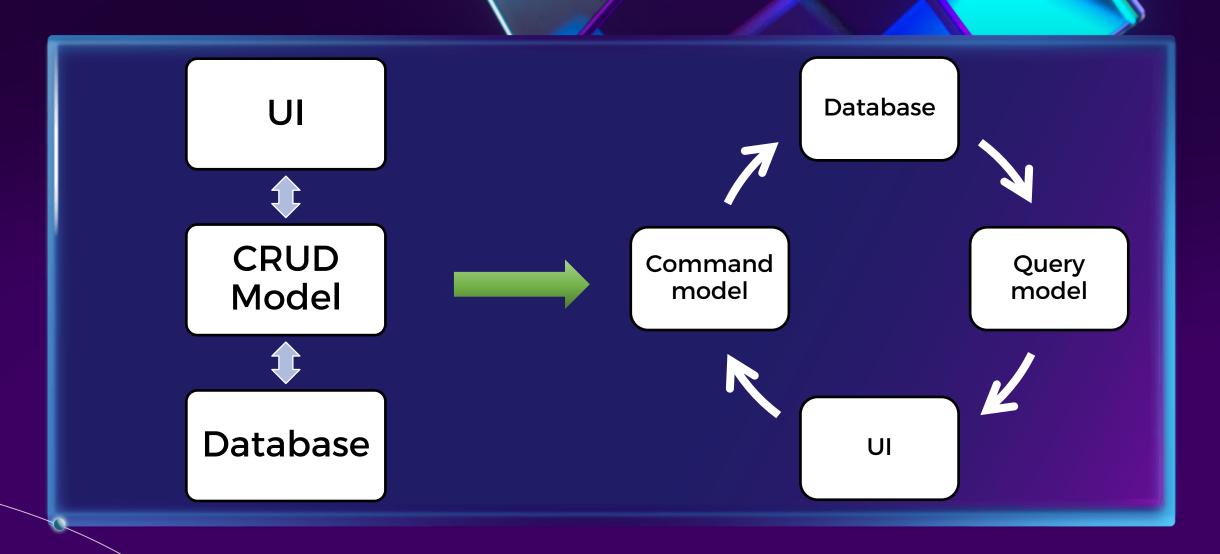

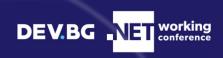

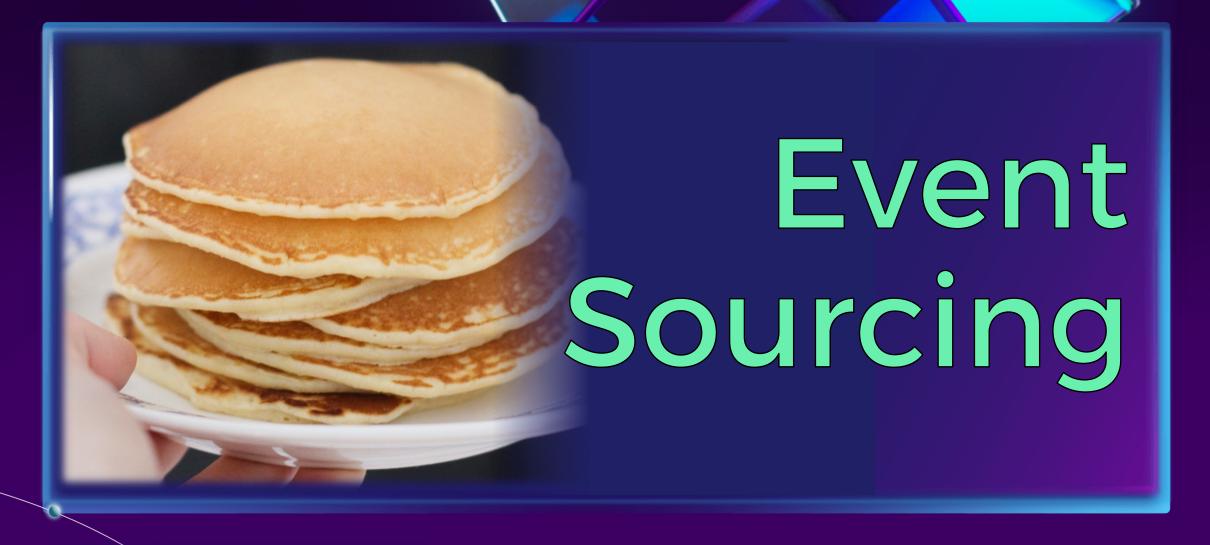

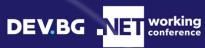

# A petition example

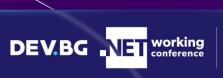

•State: Finished

•Title: "My new petition"

•StartDate: 08/05/2018

•SignedCount: 1

•Singers:

["Todor Todorov"]

•FinishDate: 09/05/2018

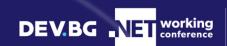

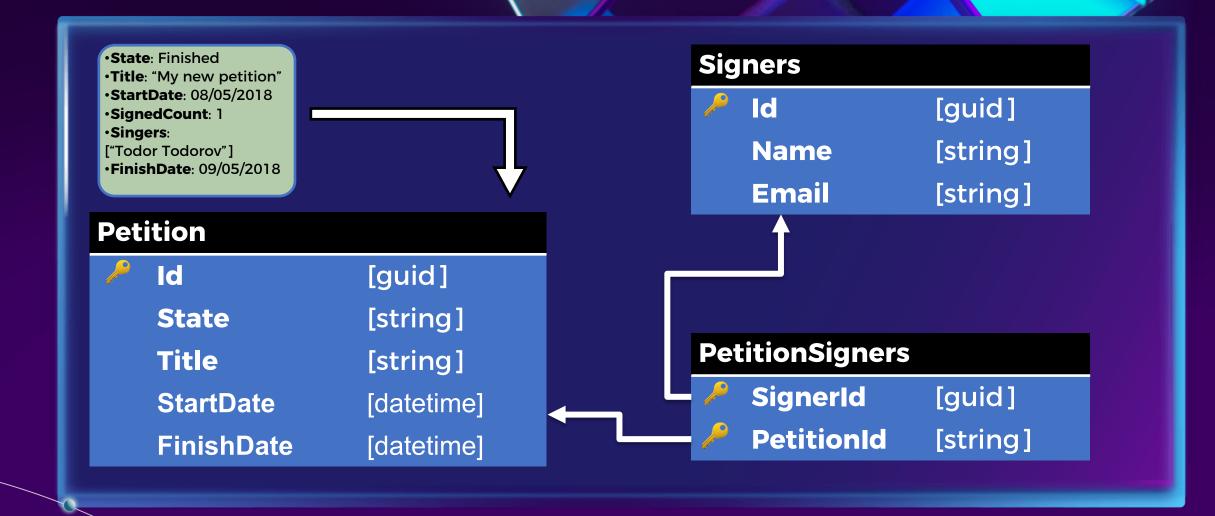

# The Aggregate

•State: NotRunning

•Title: ""

•StartDate: null

•SignedCount: 0

•Singers: □

PetitionStarted

SignerAdded

·State. ranning

•Title:

"My new petition"

•StartDate: 08/05/2018 ·Singers:

["Todor Todorov"]

SignerCountChanged

PetitionFinished

•SignedCount: 1

•State: Finished

•Title: "My new petition"

·StartDate: 08/05/2018

·SignedCount: 1

·Singers:

["Todor Todorov"]

• FinishDate: 09/05/2018

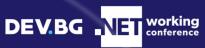

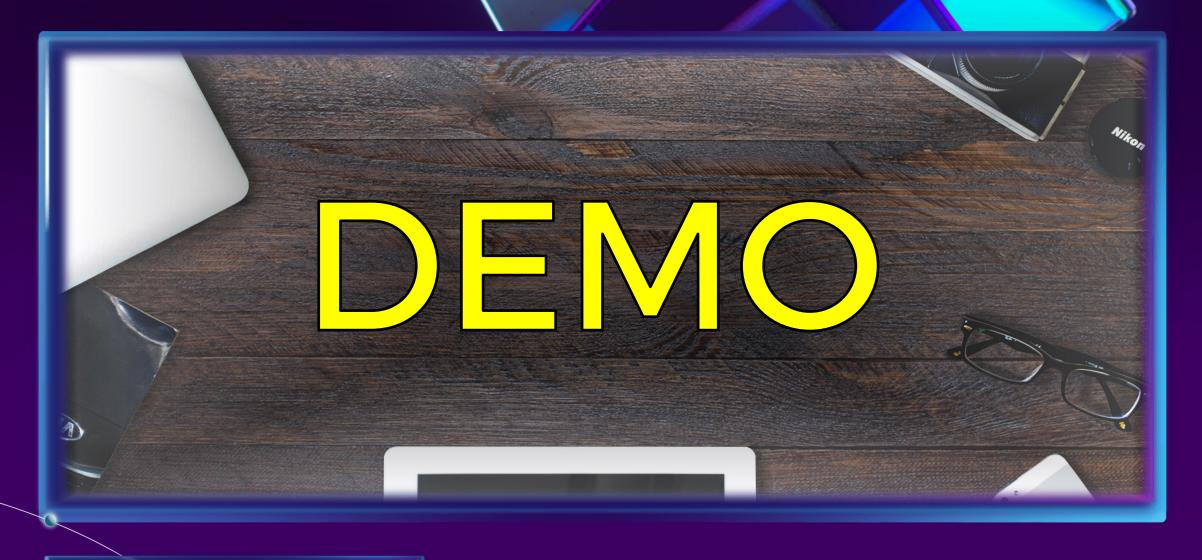

DEV.BG NET working conference

## CQRS & Event sourcing: The good

#Apply new logic to existing data
#Easy in-place migrations
#Replay production issues
#Scale read & write independently

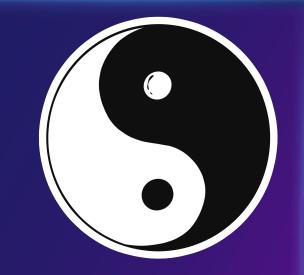

# CQRS & Event sourcing: The bad

- Eventual consistency
- More models to handle
- Requires a mindset shift
- Some custom tooling might be needed

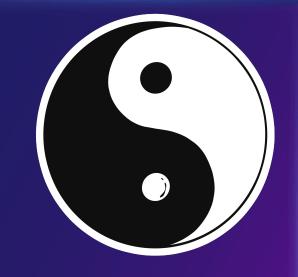

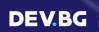

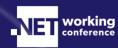

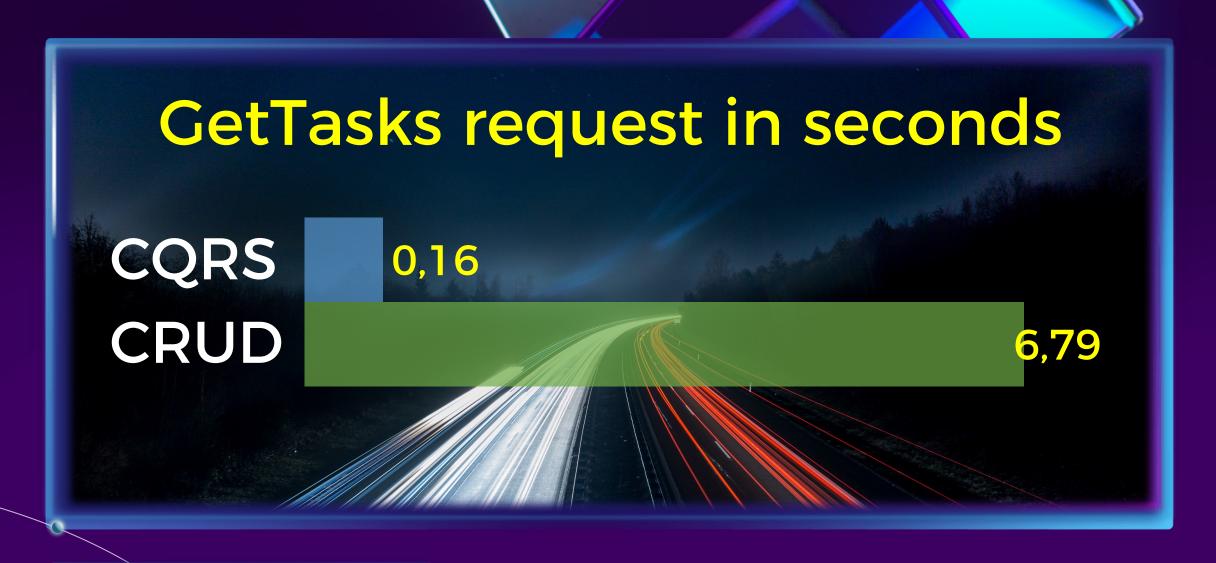

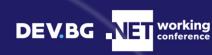

# Thank you! (●'○'●)

Where to find me:

**Todor Todorov** 

- ★ todorov.bg
- twitter.com/totollygeek
- in linkedin.com/in/totollygeek
- ସ github.com/totollygeek

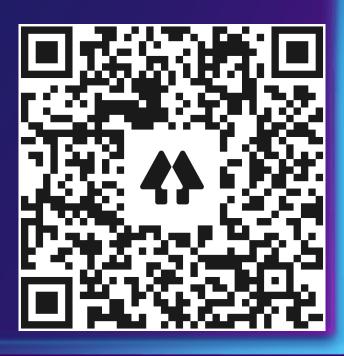

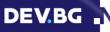

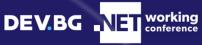

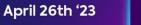

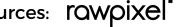

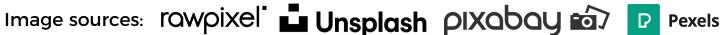

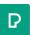

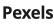